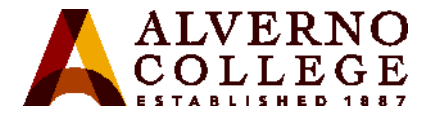

## Instructions for requesting a printing refund

You can request a refund for substandard-quality printouts, directly from any campus computer.

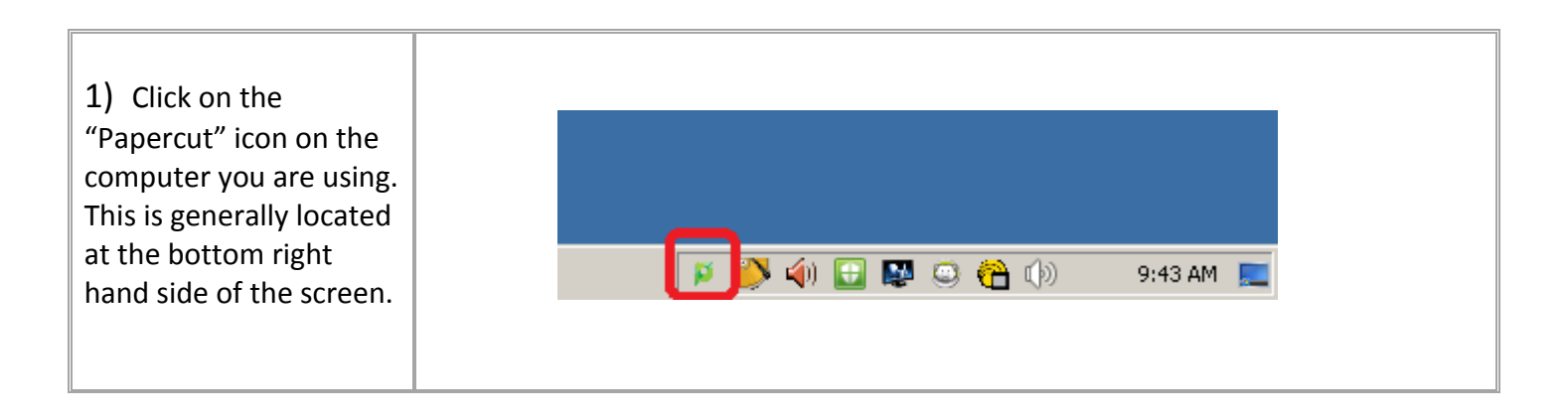

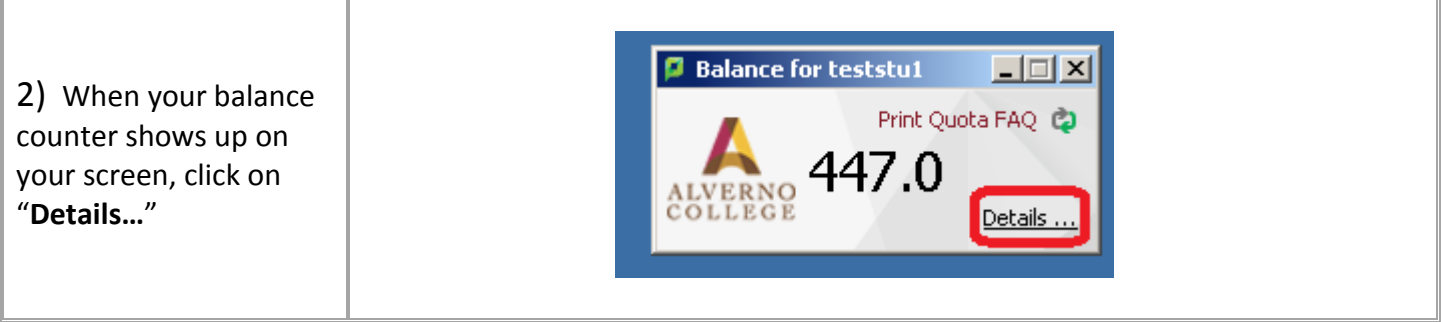

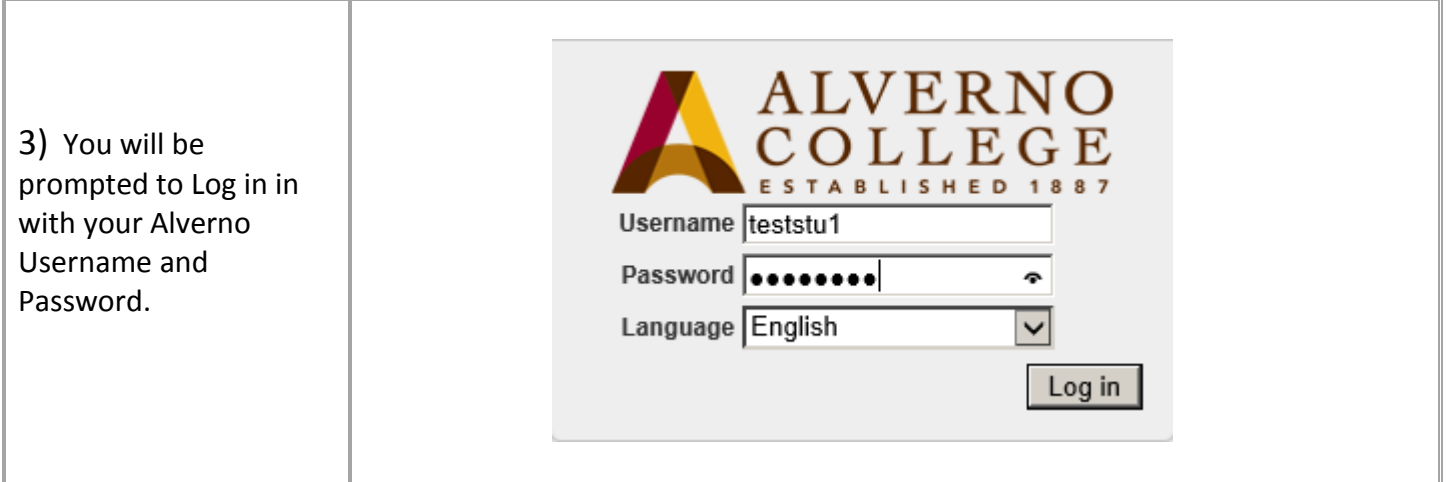

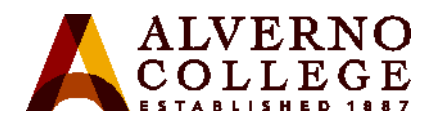

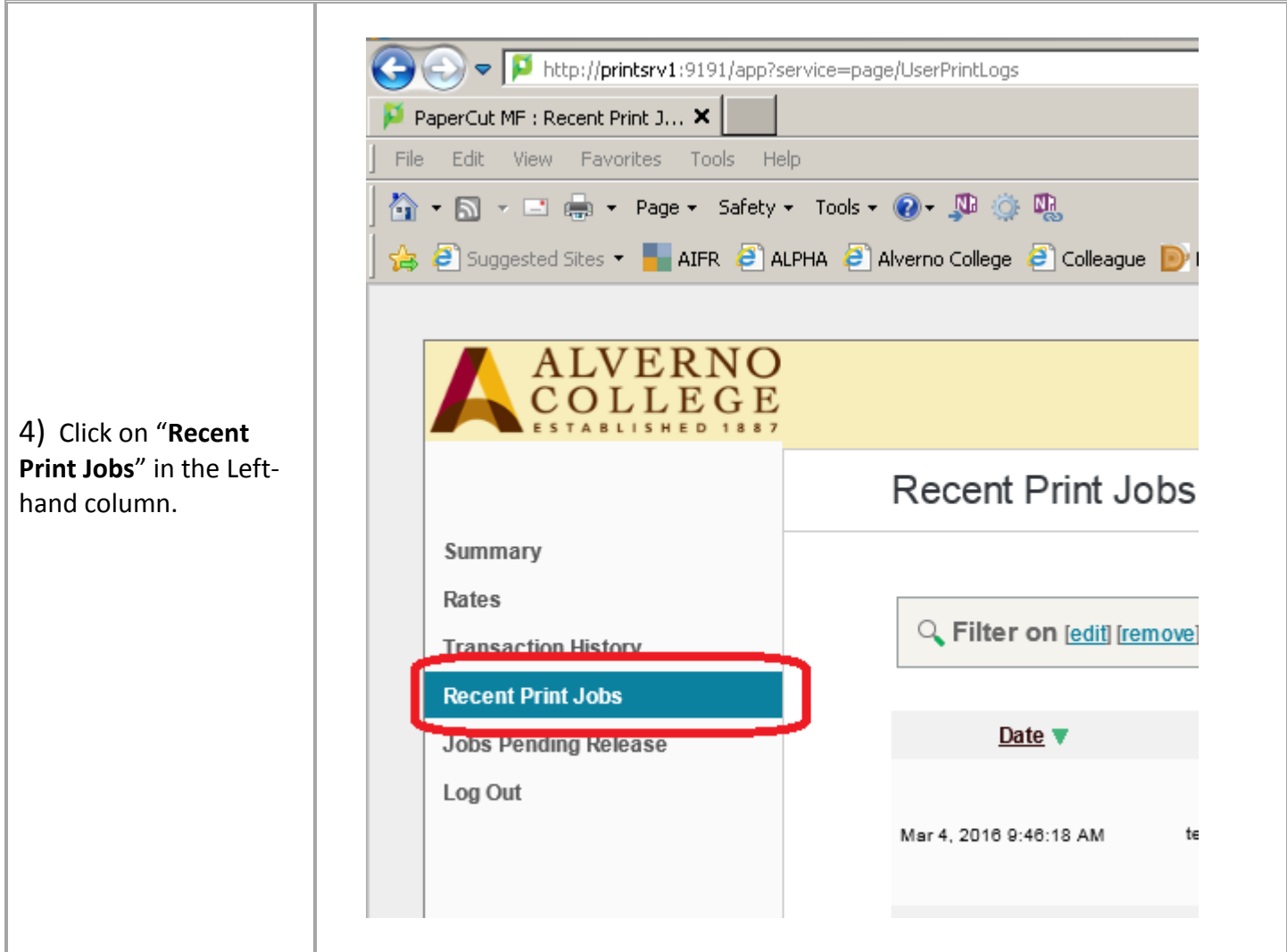

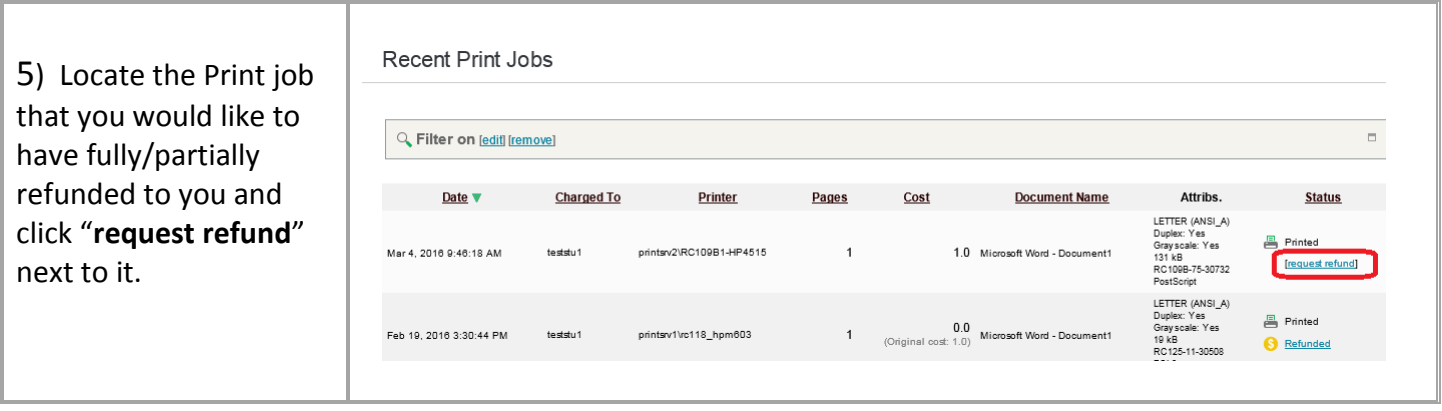

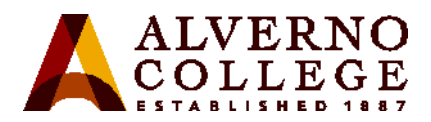

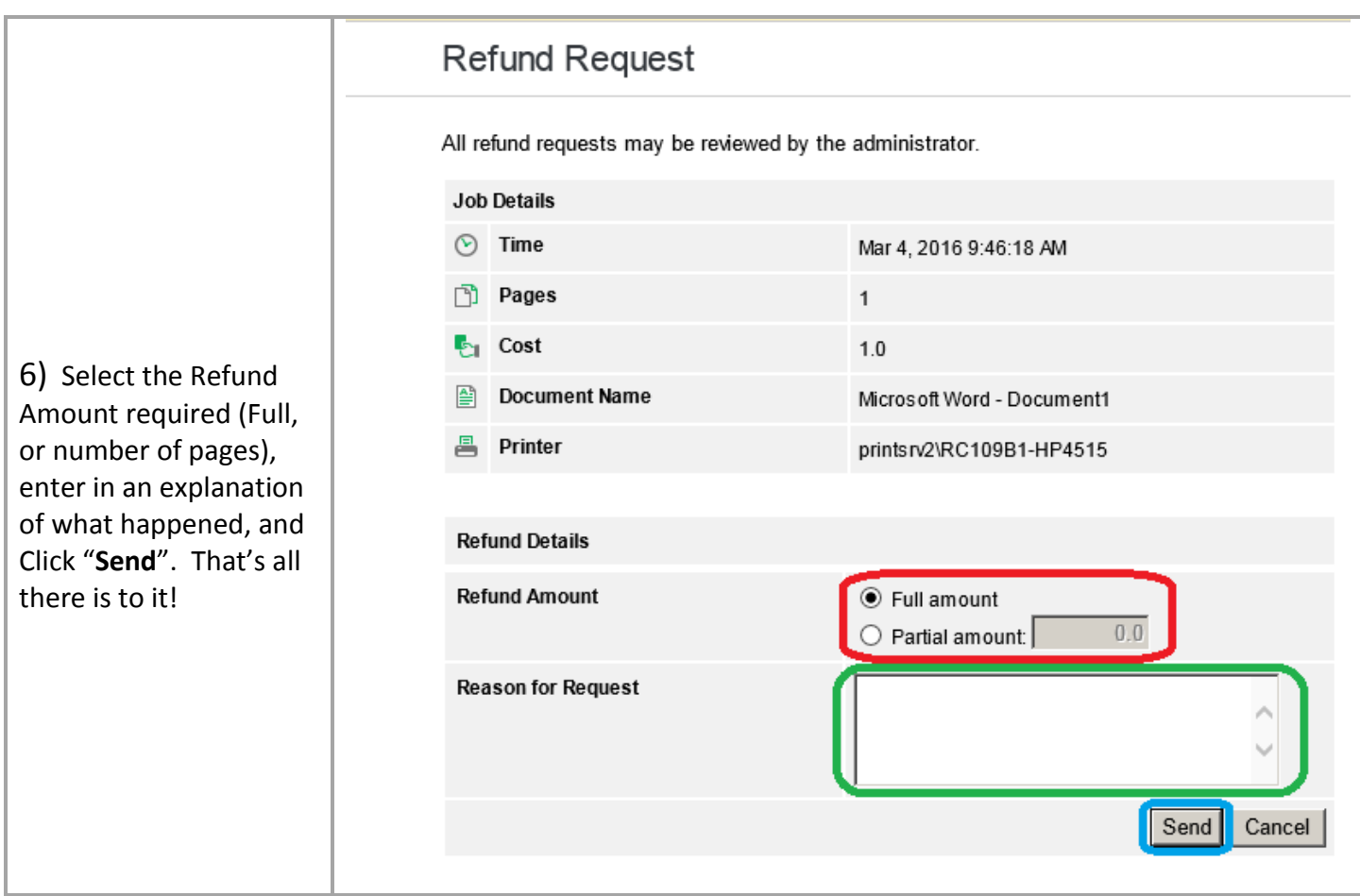

 **You will be notified via email when your request has been processed.**